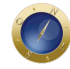

## **STJ muda sistema de peticionamento a partir de segunda-feira**

Começa a funcionar, na segunda-feira (27/3), o novo sistema de peticionamento eletrônico do Superior Tribunal de Justiça. A mudança ocorre porque o *plugin* Java, necessário para visualizar e fazer o *upload* das peças na página do STJ, deixará de ser aceito por navegadores de internet como Mozilla Firefox, Google Chrome e Internet Explorer.

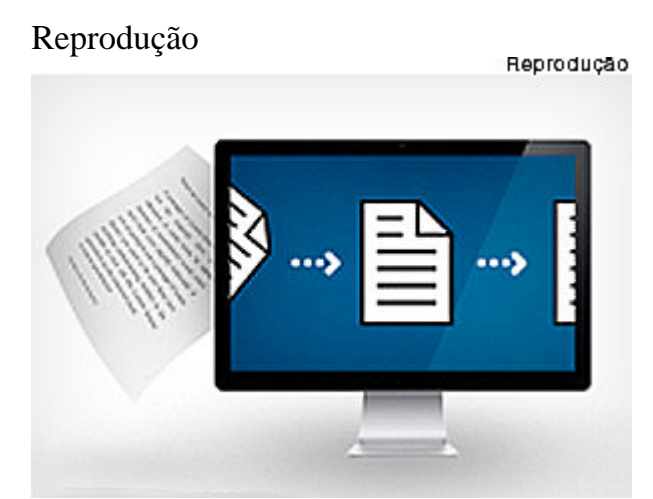

Com mudanças no sistema de peticionamento, incluiu ferramentas diretas de visualização de peças e mudou as configurações de assinatura eletrônica

Até que os usuários se familiarizem com o novo sistema, as duas plataformas estarão disponíveis no portal do tribunal. Em breve, no entanto, a versão mais antiga será desativada.

Além da mudança de *plugin*, o STJ alterou algumas configurações da plataforma de peticionamento. Uma das mudanças no *software* é o registro das assinaturas eletrônicas. A partir de agora, o acesso será feito dentro do sistema de peticionamento, e a assinatura poderá ser feita em blocos, ou seja, vários documentos simultaneamente. O material ficará disponível por quatro horas em uma área temporária para envio das petições no site do STJ.

O sistema também permitirá que o usuário encaminhe todas as petições de uma só vez. Outra mudança no sistema é a integração da visualização de autos à consulta processual. Ao buscar um processo, a nova aba "Visualizador" estará acessível ao lado das abas "Detalhes", "Fases", "Decisões" e "Petições".

Além disso, a ferramenta de peticionamento, que era compatível apenas com o sistema Windows, passa a funcionar em versões populares do Linux.

Dúvidas podem ser esclarecidas pelo telefone (61) 3319-8410. No caso de questões técnicas, o contato é (61) 3319-9393. *Com informações da Assessoria de Imprensa do STJ.*

**Date Created** 24/03/2017